## **areaDetector: What's New?**

#### Mark Rivers

#### GeoSoilEnviroCARS, Advanced Photon Source

University of Chicago

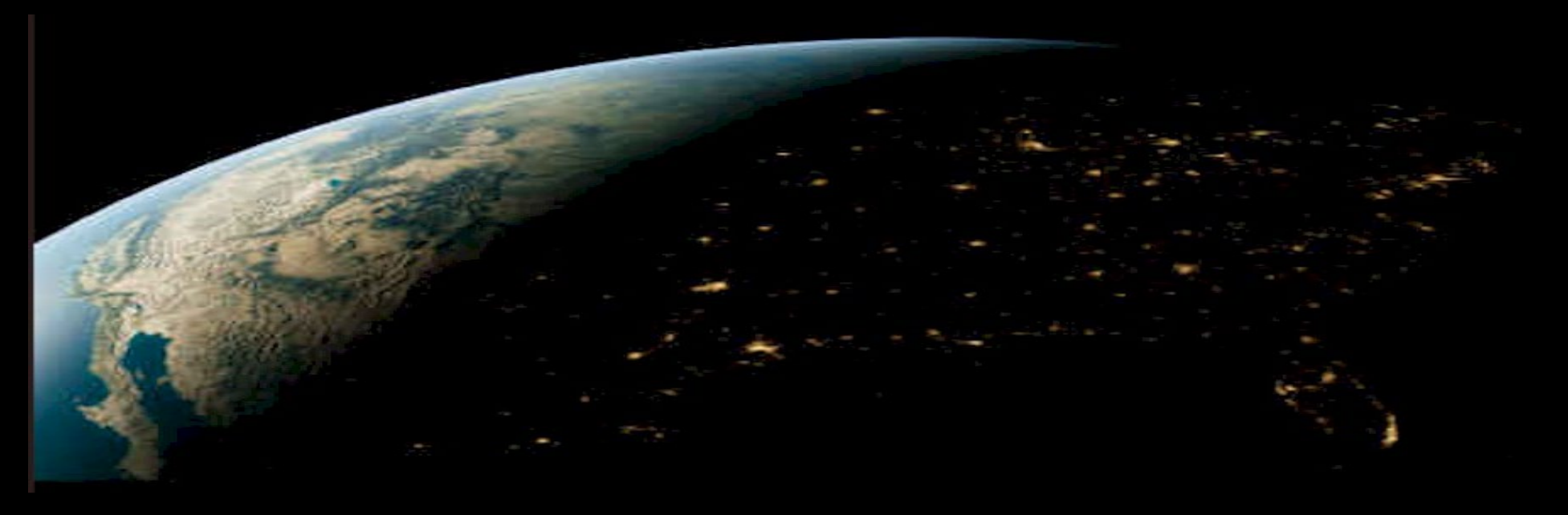

# **Outline**

- Last areaDetector update was October 2019 at ICALEPCS
- 2020 collaboration meeting talk was an overview for beginners
	- 4 Releases of areaDetector and ADCore since 2019 talk
		- R3-8 through R3-11
- Major new features of these releases
- Important new driver developments
- New viewer

## **NDPluginBadPixel**

Replaces bad pixels in an NDArray. Supports 3 different replacement mechanisms:

– Set: The pixel value is set to a user defined value.

**]**

**}**

- Replace: The pixel value is replaced by the value in a nearby pixel [ $\Delta X$ ,  $\Delta Y$ ].
- Median: The pixel value is replaced by the median value of  $[2N_x+1]$ ,  $[2N_y+1]$ nearby pixels.

```
List of bad pixels is specified in a JSON file like this (red comments not in file):
{ "Bad pixels" :
```
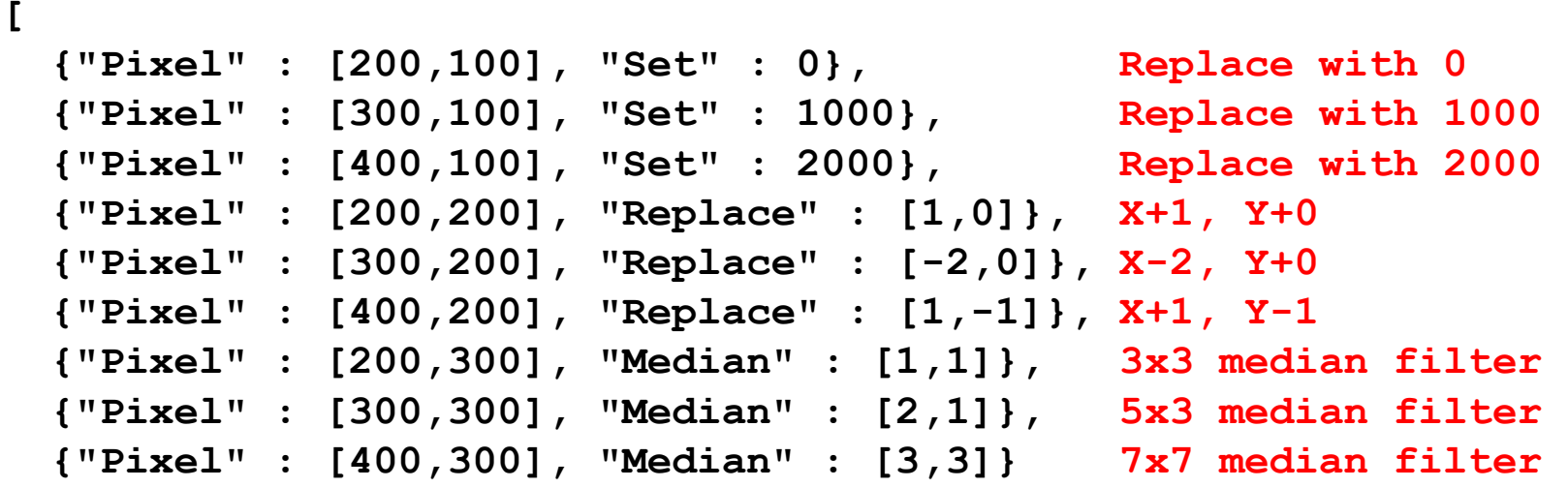

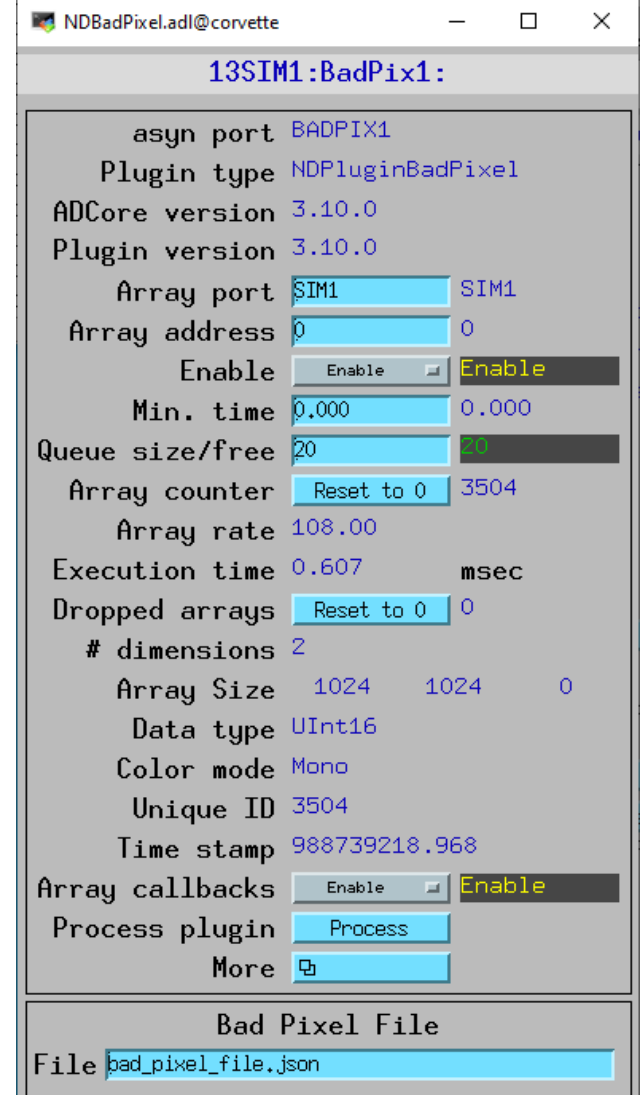

## **Eliminate Use of shareLib.h from EPICS Base**

- Changed code and Makefiles to avoid using shareLib.h from EPICS base.
- Added new header files ADCoreAPI.h and NDPluginAPI.h that are used to control whether functions, classes, and variables are defined internally to the libraries or externally.
- This is the mechanism now used in EPICS base 7.
- Much easier to avoid mistakes in the order of include files that cause external functions to be accidentally exported in the DLL or shareable library.
- Should work on all versions of base, and have no impact on user code.
- Did the same thing for asyn in R4-41.

### **Recover From Camera Reset Without Restarting IOC**

- Some sites want to be able to restart camera without restarting IOC
	- Current EPICS settings should be downloaded to camera after reset
- Implemented and tested with ADAravis
	- Need to implement and test on other camera drivers
- The asynPortDriver disconnect() and connect() methods will be used – ADAravis current uses a special ResetCamera record, will be changed
- Uses the autosave **configMenu** feature
	- Manually save an autosave save\_set when camera is reset
	- Load the save\_set when the reset is complete

### **Recover From Camera Reset Without Restarting IOC**

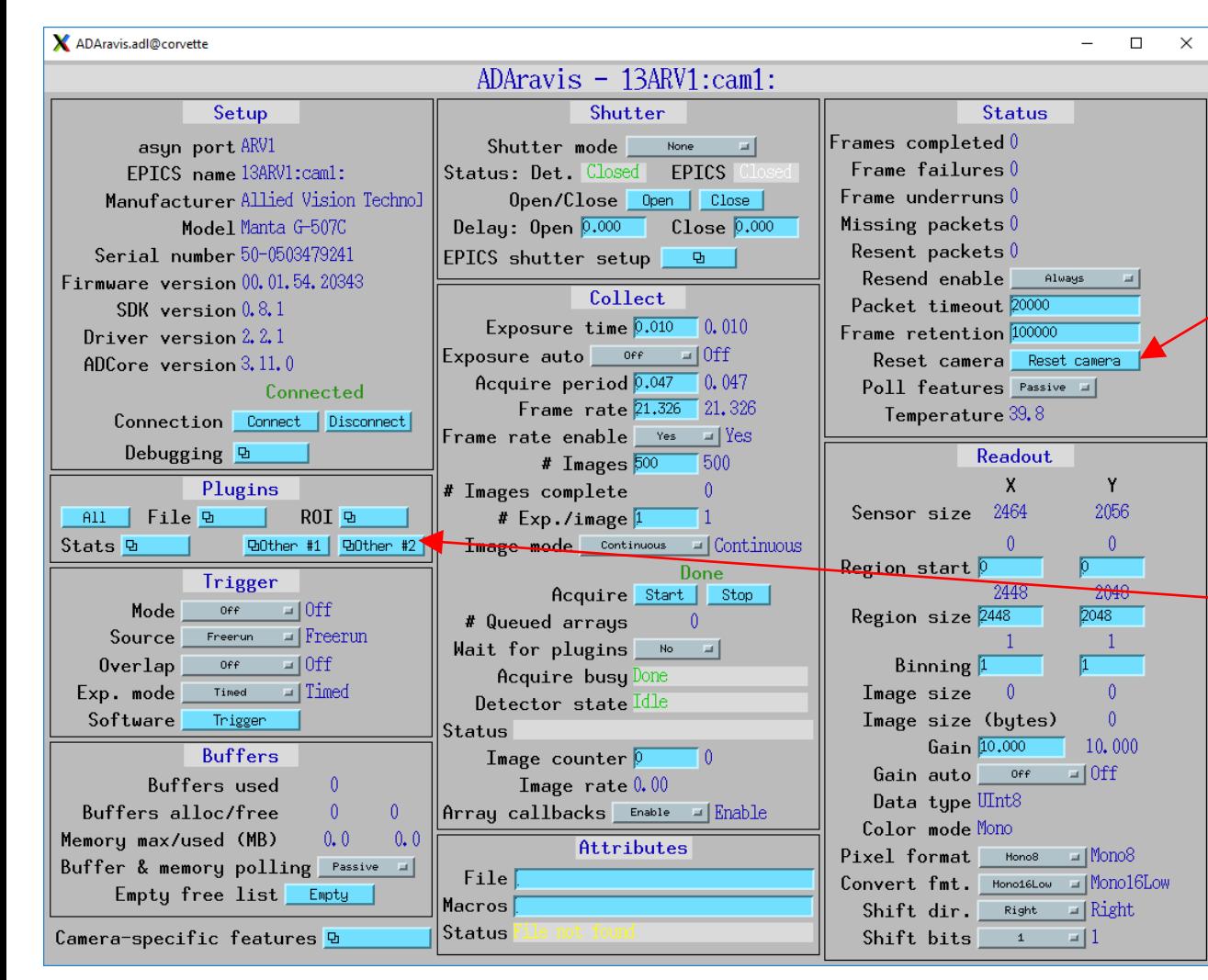

#### **Required Steps**

- 1. Power cycle the camera
- 2. Wait for camera to finish initializing, then press the "Reset camera" button on the ADAravis screen
- 3. ADAravis can now control the camera again, but many camera settings will no longer match the EPICS values.
- 4. Open configMenu screen from Plugins/Other #2

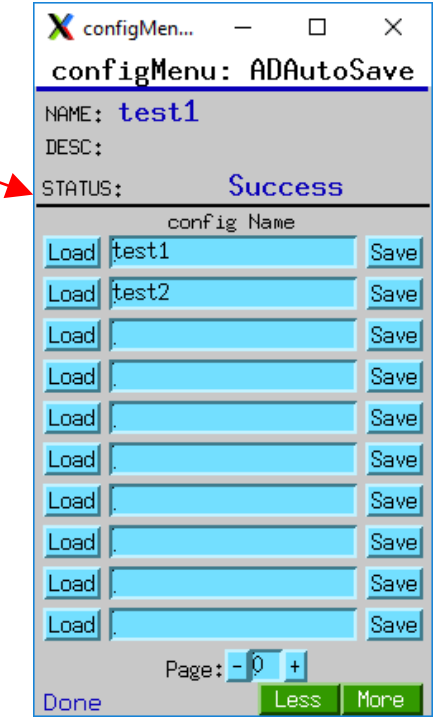

### **Recover From Camera Reset Without Restarting IOC**

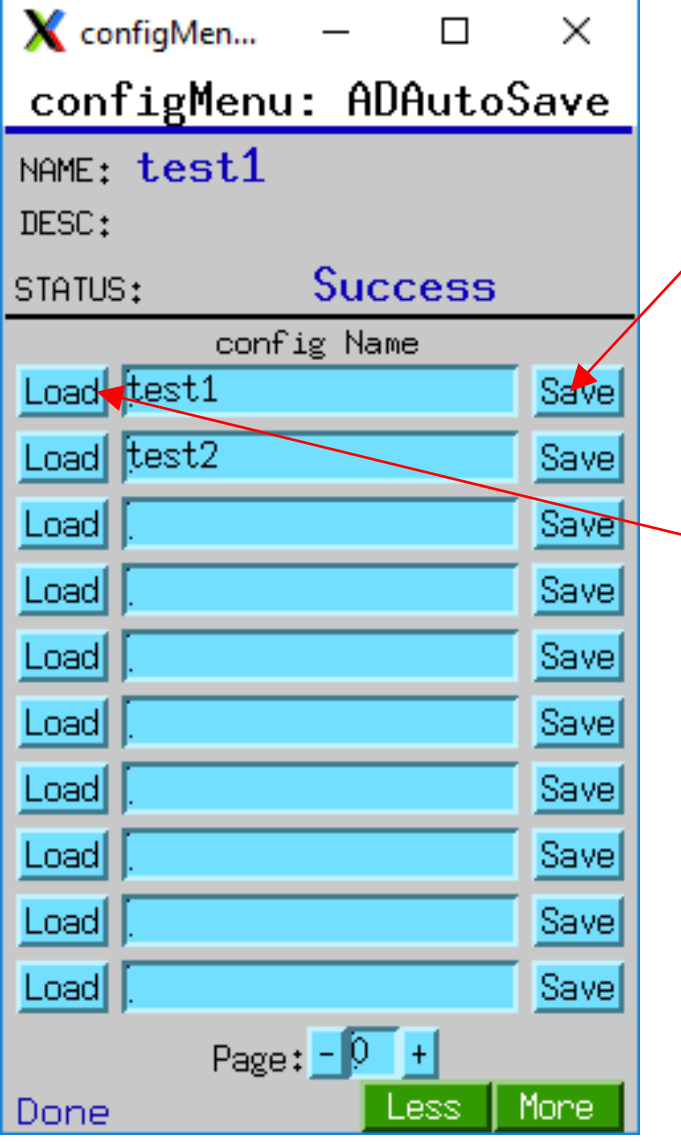

#### **Required Steps**

5. Name the configuration to be saved (e.g. test1)

6. Press Save button for the configuration you want to save.

- Saves all of the camera and plugin settings to a file called ADAutoSave test1.cfg.
- Creates a backup of the current settings before creating the new file with a name like ADAutoSave\_test1.cfg\_210628-133135 encoding current date and time.

#### 7. Press the Load button for the same configuration you just saved.

- Downloads all of the EPICS camera settings to the camera.
- Also sets all of the plugin settings to the same values you just loaded, so they should not actually change.
- This tool can also be used to save multiple configurations with different settings, for example different binning or camera.
	- Provides a convenient way to then reload these configurations at a later date.
- This mechanism is not specific to areaDetector, can be used with any EPICS device that is reset.

# **64-bit Integer Support**

- NDArray now supports NDInt64 and NDUInt64 data types
- NDAttribute now supports NDAttrInt64 and NDAttrUInt64 data types
- All standard plugins were modified to handle the new 64-bit NDArray and NDAttribute data types
- These file plugins can now write NDArray data types NDInt64 and NDUInt64, and NDAttribute data types NDAttrInt64 and NDAttrUInt64:
	- NDFileHDF
	- NDFileNexus
	- NDFileTIFF
- NDFileNetCDF cannot write the 64-bit integer data types because the netCDF3 "Classic" data model does not support them.
- 64-bit integer TIFF files cannot be read by ImageJ, but they can be read by IDL.
- ntndArrayConverter converts NDInt64 and NDUInt64 to the equivalent pvData "long" and "ulong".

## **ADGenICam 64-bit Integer Support**

- ADGenICam integer feature support changed from 32-bit integers to 64-bit integers, which is what the GenICam standard specifies.
- Requires asyn R4-38 which adds asynInt64 support for the ai, ao, longin, and longout records. With EPICS base 3.16.1 and later (including EPICS 7) int64in and int64 out records can be used for these features.
- On older versions of base ai and ao records must be used, which limits exact representation of the features to 52 bits.
- Added --devInt64 option to makeDb.py to create int64in and int64out records for GenICam integer features.
	- If this option flag is not used then ai and ao records are created for these features.
- The --devInt64 flag is recommended if running on EPICS base 3.16.1 or later, including EPICS 7.

### **Other ADGenICam Enhancements**

- Added support for Mono12p and Mono12Packed formats
	- These pack 2 12-bit pixels into 3 bytes,
	- Reduces network bandwidth by 25% compared to 2 16-bit pixels
	- ADGenICam provides new decompressMono12Packed() and decompressMono12p() methods to unpack the data to 16-bit pixel values in the driver.
	- Optional 4-bit left-shift operation so data fills full 16-bit range, like some vendors SDKs.
- Improvements to allow the asyn parameter datatype and the GenICam feature datatype to be different. Specifically, one can be an integer and the other a double.
	- Needed for the areaDetector Gain feature (double) on GenICam cameras that don't implement the GenICam Gain feature (also a double), but rather only implement the GainRaw or GainRawChannelA features (both are integers).
	- Some older Allied Vision Technologies/Prosilica cameras require this.

## **ADSpinnaker**

- New driver for FLIR/Point Grey cameras
- Uses the FLIR Spinnaker SDK
- Inherits from ADGenICam
- Runs on Windows
- Runs on Linux
	- $-$  GLIBCXX  $\geq 3.4.21$
	- Ubuntu 18, Centos8, etc. (not RHEL 7)
- Replaces ADPointGrey

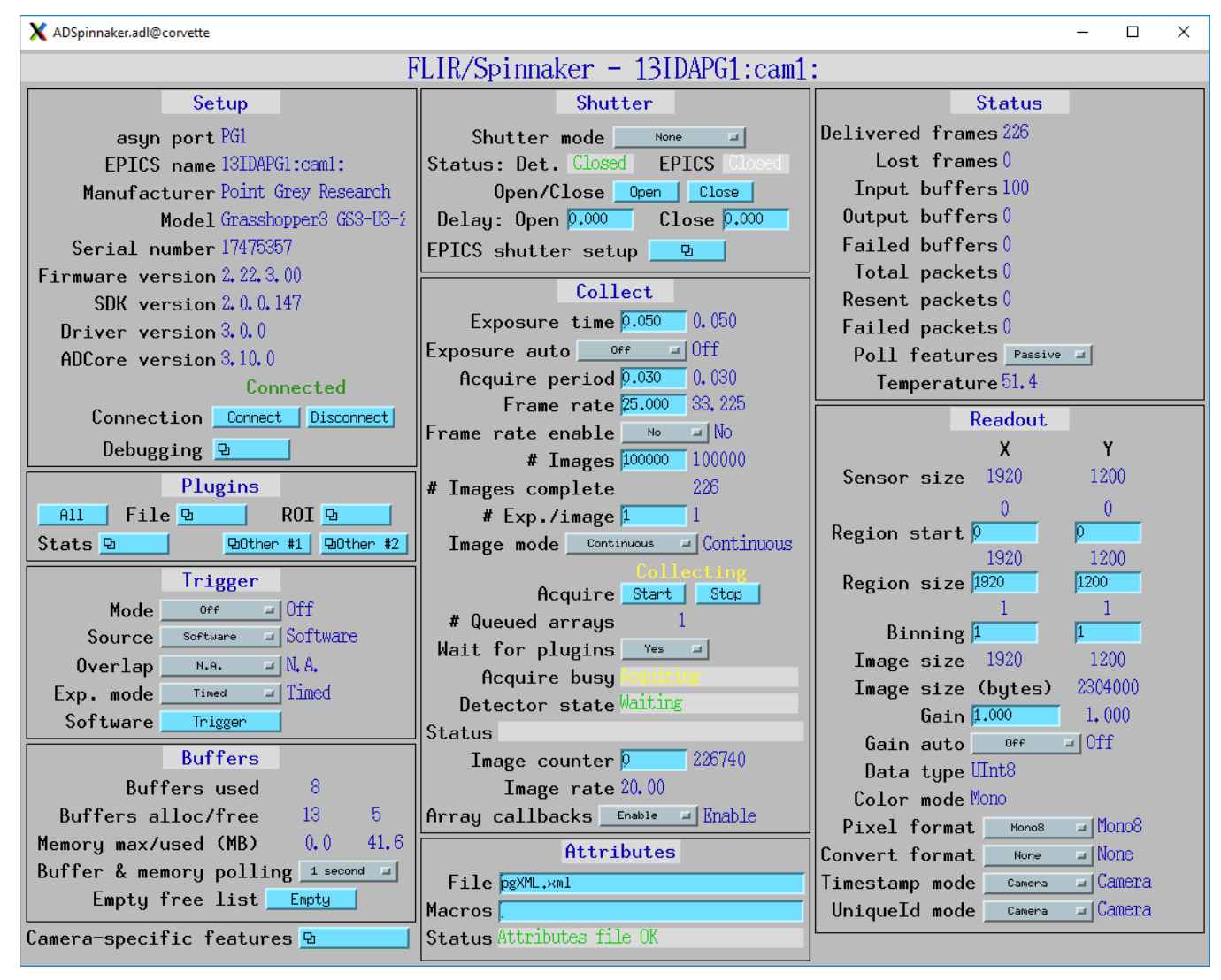

### **ADVimba**

- New driver for Allied Vision Technology /Prosilica cameras
- Uses the Allied Vision Vimba SDK
- Inherits from ADGenICam
- Runs on Windows and Linux
- Replaces ADProsilica

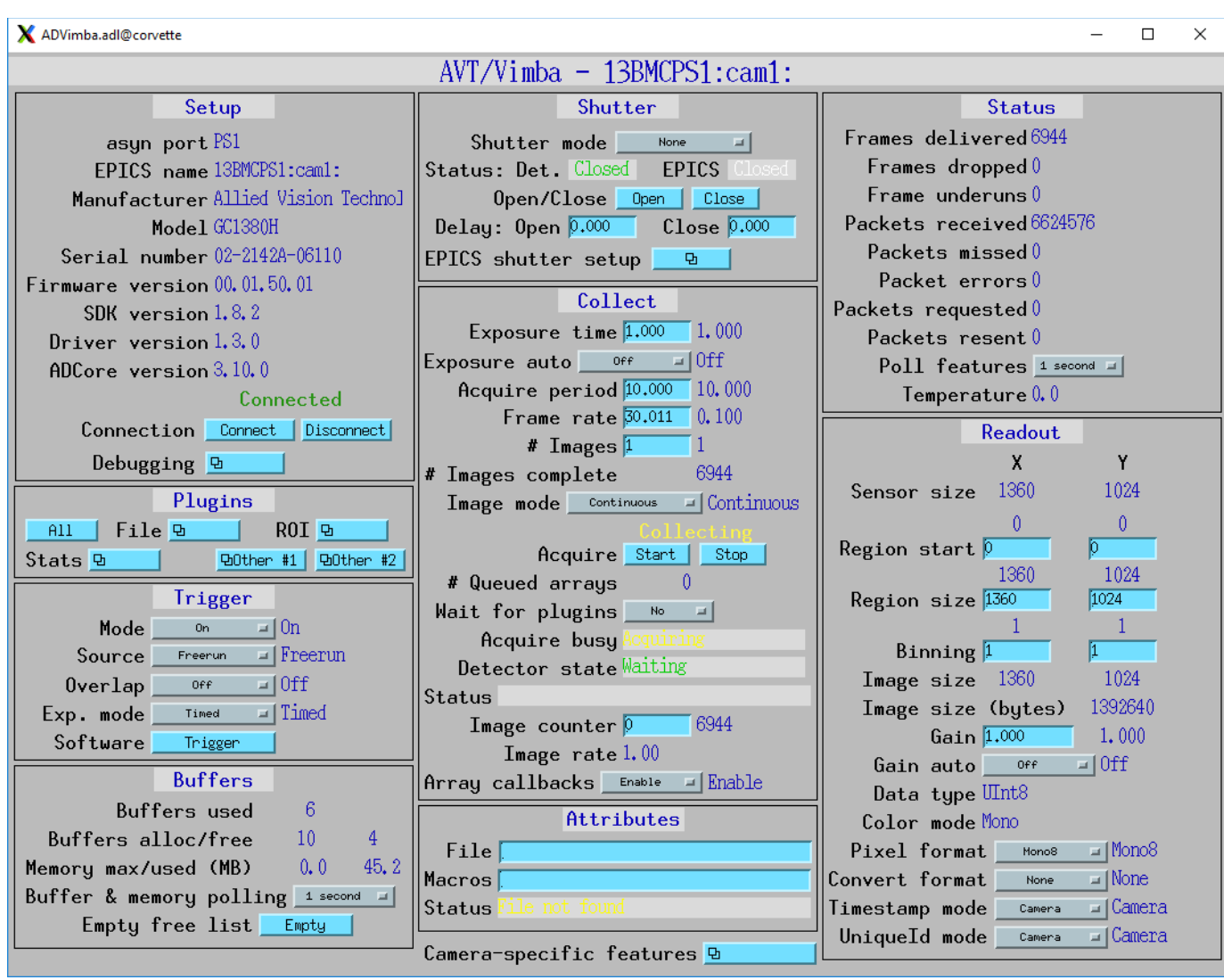

### **ADAravis**

- New driver for any GenICam GigE, 10GigE, or USB camera
- Uses the open-source aravis SDK
- Inherits from ADGenICam
- Runs on Linux (most versions)
- Replaces aravisGigE

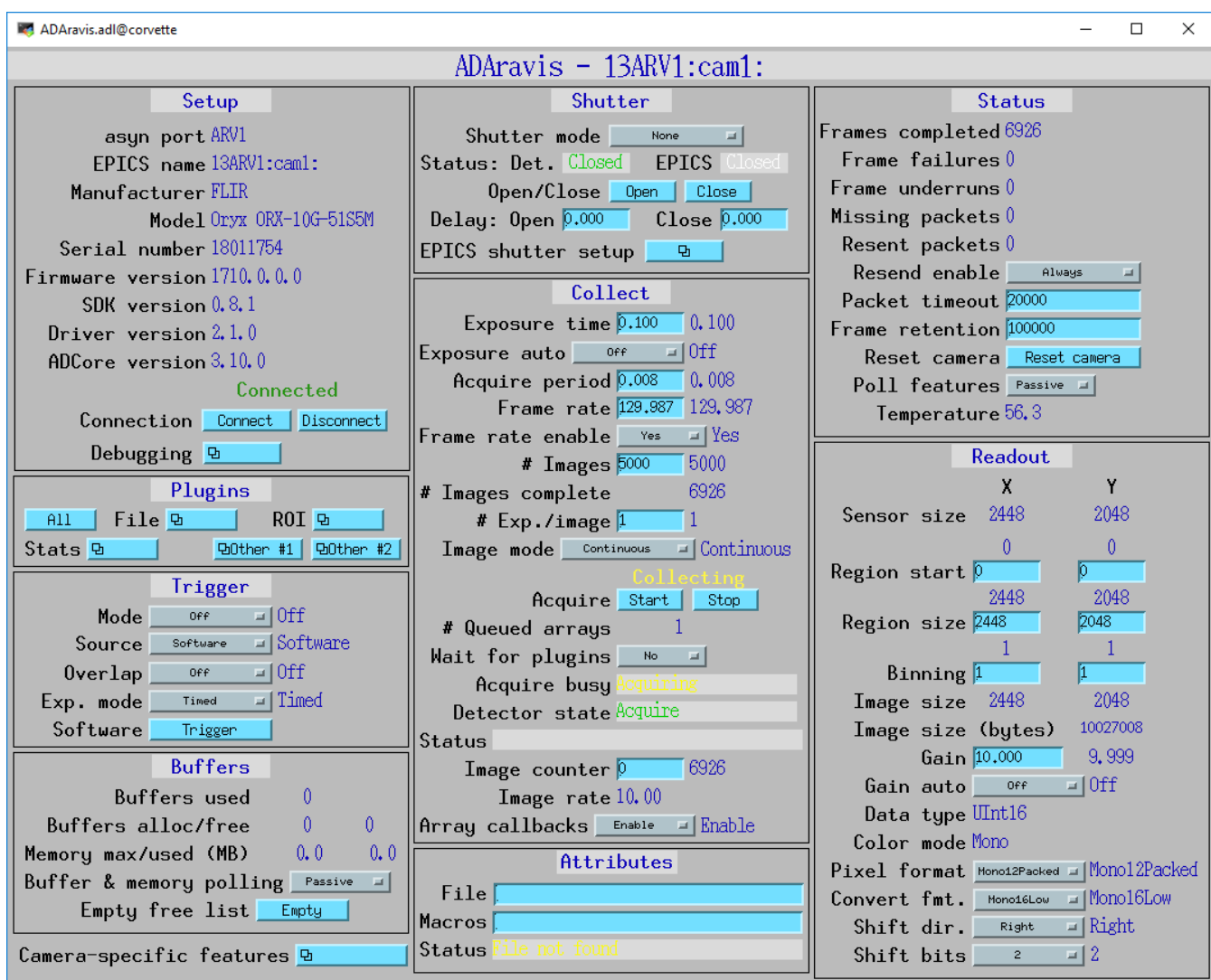

## **ADEiger**

- Added support for Eiger2 detectors.
	- These use a different version of the Simplon API (1.8.0) from most Eiger1 detectors which use 1.6.0.
	- The Eiger2 detectors also have new features such as 2 energy thresholds rather than just 1.
	- Driver automatically detects which version of the API is in use (1.8.0 or 1.6.0) and what Eiger model is being used (Eiger1 or Eiger2).
- Added support for decompressing bitshuffle/lz4 compressed files on the Stream interface.
- Added StreamDecompress record. This controls whether the driver decompresses the arrays from the Stream interface.
	- If StreamDecompress=No then the NDArrays received by plugins are compressed, with the .codec and .compressedSize fields set appropriately.
	- Useful for passing compressed arrays directly to NDPluginPva (and then to ImageJ) and to NDFileHDF5 since that supports DirectChunkWrite.

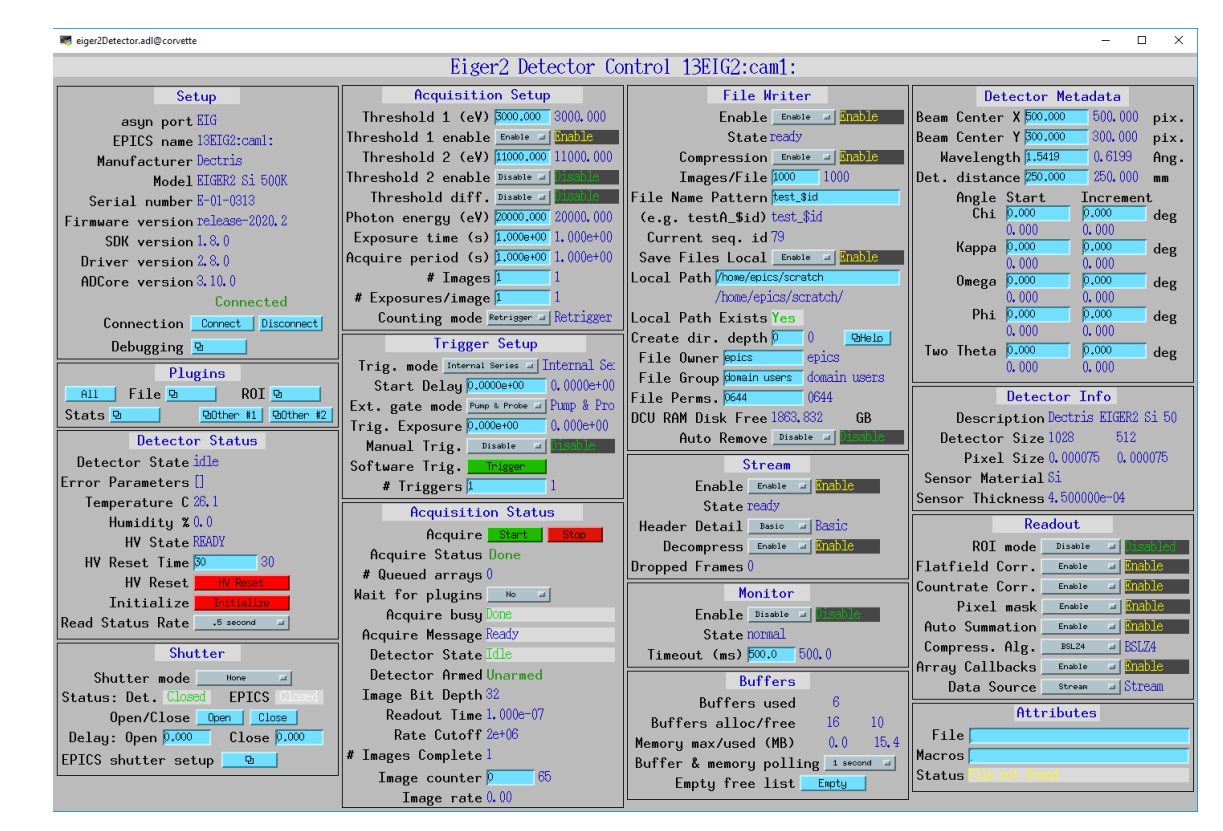

### **PY\_NTNDA\_Viewer Python Viewer (By Marty Kraimer)**

- Python pvAccess viewer similar to the ImageJ (Java) pvAccess viewer
- **Features** 
	- Zoom
	- Scale intensity
	- False color capability
	- Handles compressed NTNDArrays
- Available in ADViewers
- 2 versions:
	- P4P NTNDA Viewer.py. This uses p4p.
	- PVAPY NTNDA Viewer.p. This uses pvaPy.
	- Both are supported on Windows, Mac OSX, and Linux.
- https://areadetector.github.io/master/ADViewers/PY\_NTNDA\_Viewer.html

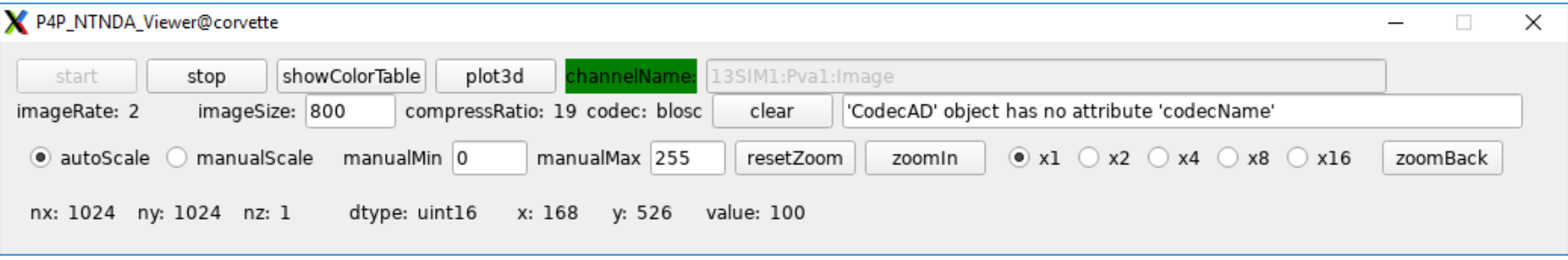

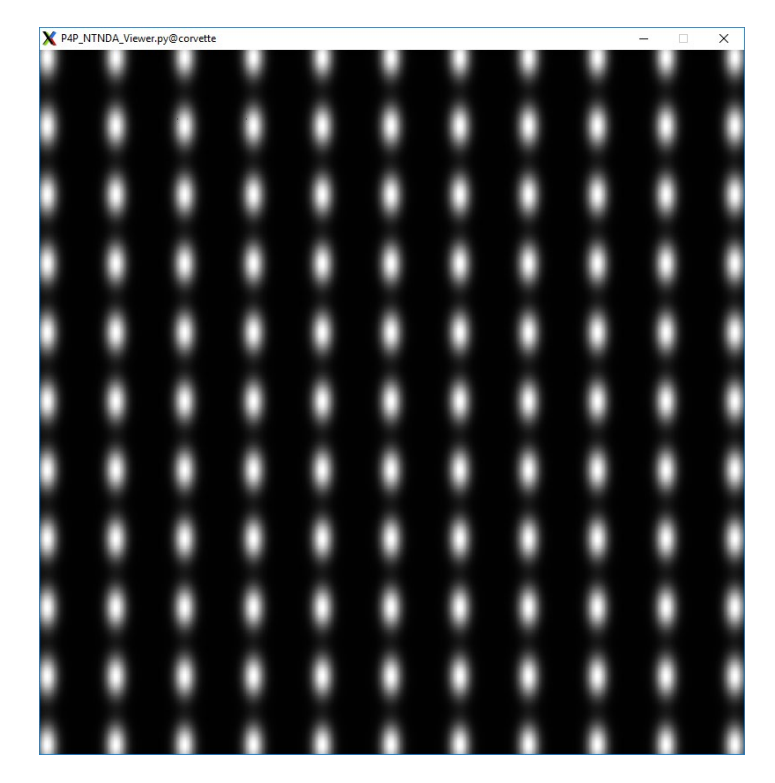